# Package 'mFLICA'

April 3, 2020

Title Leadership-Inference Framework for Multivariate Time Series

Version 0.1.1

Description A leadership-inference framework for multivariate time series. The framework for multiple-faction-leadership inference from coordinated activities or 'mFLICA' uses a notion of a leader as an individual who initiates collective patterns that everyone in a group follows. Given a set of time series of individual activities, our goal is to identify periods of coordinated activity, find factions of coordination if more than one exist, as well as identify leaders of each faction. For each time step, the framework infers following relations between individual time series, then identifying a leader of each faction whom many individuals follow but it follows no one. A faction is defined as a group of individuals that everyone follows the same leader. 'mFLICA' reports following relations, leaders of factions, and members of each faction for each time step. Please see Chainarong Amornbunchornvej and Tanya Berger-Wolf (2018) <doi:10.1137/1.9781611975321.62> when referring to this package in publications.

License GPL-3

URL <https://github.com/DarkEyes/mFLICA>

BugReports <https://github.com/DarkEyes/mFLICA/issues>

Language en-US

Encoding UTF-8

LazyData true

**Depends** R  $(>= 3.5.0)$ , dtw

**Imports** ggplot2  $(>= 3.0)$ 

Suggests knitr, rmarkdown

VignetteBuilder knitr

RoxygenNote 7.0.2

NeedsCompilation no

Author Chainarong Amornbunchornvej [aut, cre] (<https://orcid.org/0000-0003-3131-0370>)

Maintainer Chainarong Amornbunchornvej <grandca@gmail.com>

Repository CRAN

Date/Publication 2020-04-03 09:50:05 UTC

## <span id="page-1-0"></span>R topics documented:

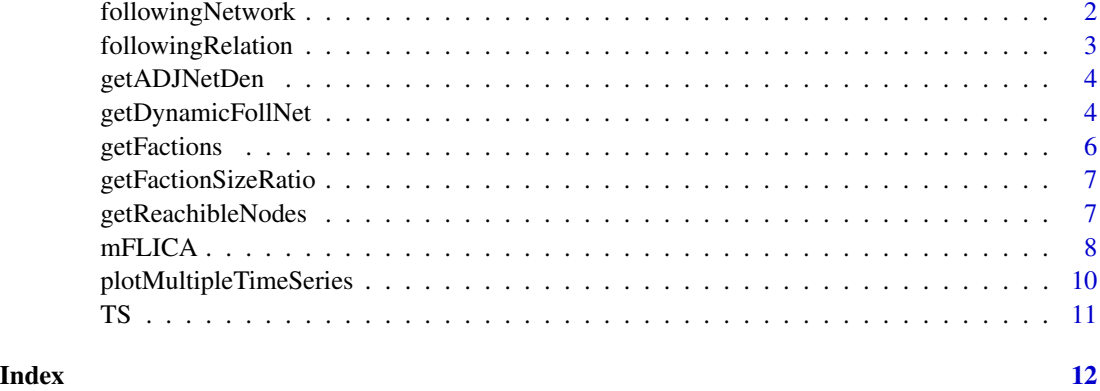

followingNetwork *followingNetwork function*

#### Description

followingNetwork is a support function for calculating a following network of a set of time series

#### Usage

```
followingNetwork(TS, timeLagWindow, lagWindow = 0.1, sigma = 0.1)
```
#### Arguments

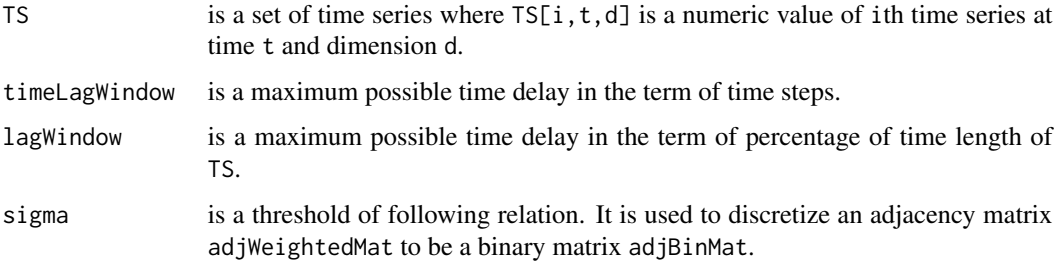

#### Value

This function returns adjacency matrices of a following network of TS.

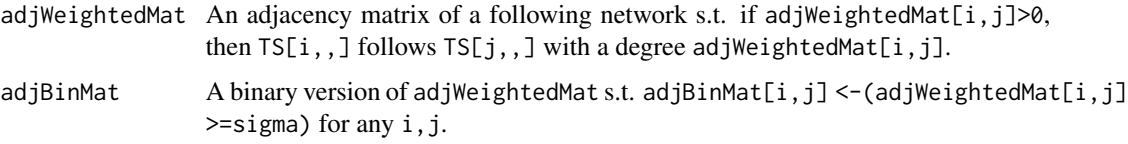

#### <span id="page-2-0"></span>followingRelation 3

## Examples

# Run the function

```
out<-followingNetwork(TS=mFLICA::TS[,60:90,],sigma=0.5)
```
followingRelation *followingRelation*

#### Description

followingRelation is a function that infers whether Y follows X.

#### Usage

```
followingRelation(Y, X, timeLagWindow, lagWindow = 0.1)
```
#### Arguments

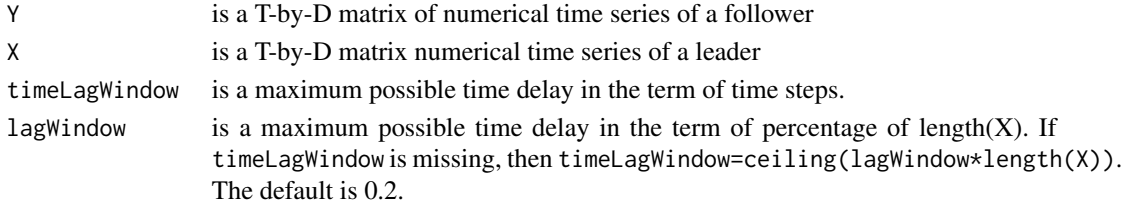

#### Value

This function returns a list of following relation variables below.

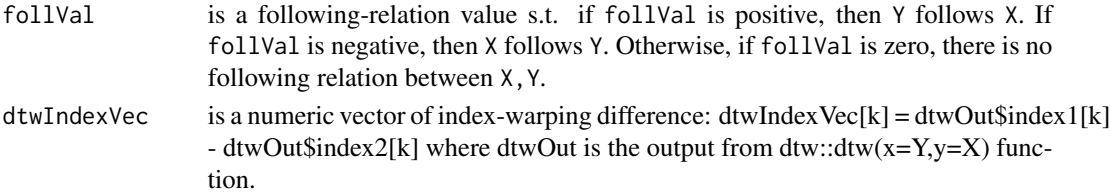

#### Examples

```
# Load example data
```

```
leader<- mFLICA::TS[1,1:200,]
follower<- mFLICA::TS[2,1:200,]
```

```
# Run the function
```
out<-followingRelation(Y=follower,X=leader)

<span id="page-3-0"></span>

getADJNetDen is a support function for calculating a network density of a network.

#### Usage

```
getADJNetDen(adjMat)
```
#### Arguments

adjMat is an adjacency matrix of a dominant-distribution network.

#### Value

This function returns a value of network density of of a network for a given adjMat.

#### Examples

```
# Given an example of adjacency matrix
A<-matrix(FALSE,5,5)
A[2,1]<-TRUE
A[c(3,4),2]<-TRUE
# Get a network density of an adjacency matrix
getADJNetDen(adjMat=A)
```
getDynamicFollNet *getDynamicFollNet function*

#### Description

getDynamicFollNet is a support function for calculating a dynamic following network of a set of time series

#### getDynamicFollNet 5

#### Usage

```
getDynamicFollNet(
  TS,
  timeWindow,
  timeShift,
  sigma = 0.5,
  lagWindow = 0.1,silentFlag = FALSE
\mathcal{L}
```
#### Arguments

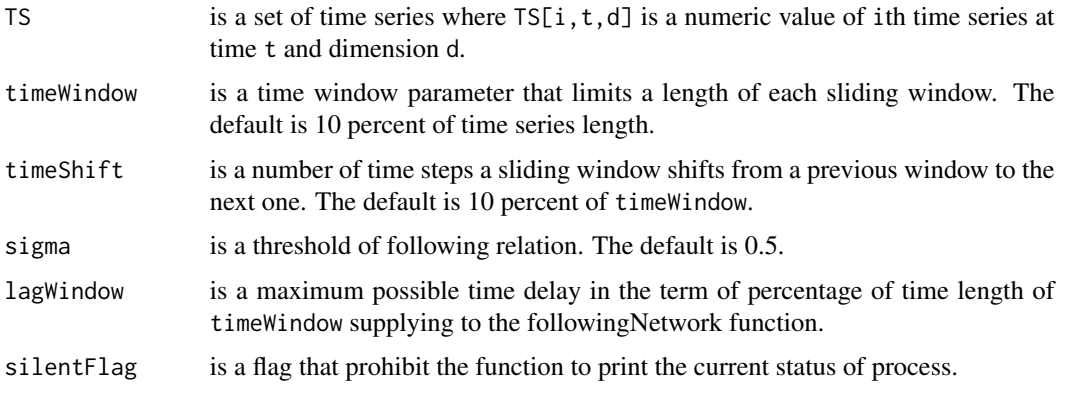

#### Value

This function returns adjacency matrices of a dynamic following network of TS as well as the corresponding time series of network densities.

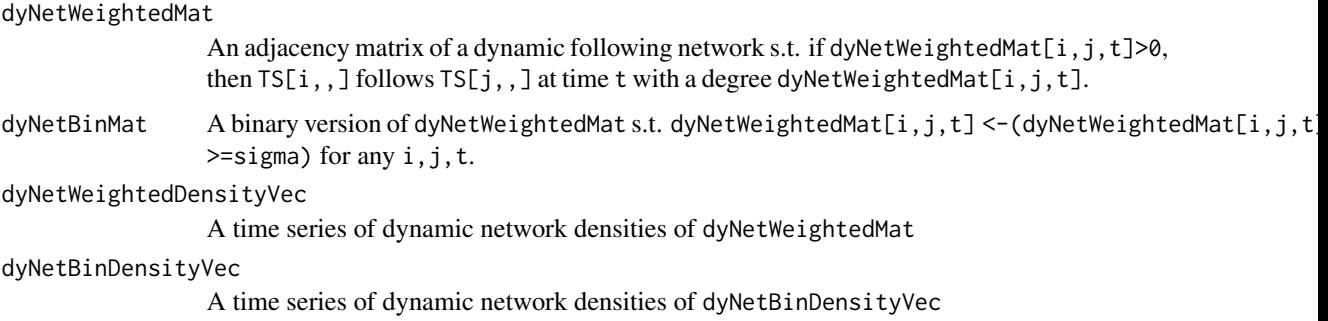

#### Examples

```
# Run the function
out<-getDynamicFollNet(TS=mFLICA::TS[,1:10,],timeWindow=5,timeShift = 5,sigma=0.5)
```
<span id="page-5-0"></span>

getFactions is a support function for inferring faction leaders and their members as well as a faction size ratio of each faction. Leaders are nodes that have zero outgoing degree. Members of leader A's faction are nodes that have some directed path to A in a following network.

#### Usage

```
getFactions(adjMat)
```
#### Arguments

adjMat is an adjacency matrix of a following network.

#### Value

This function returns a list of leader IDs, a list of faction members, and network densities of factions.

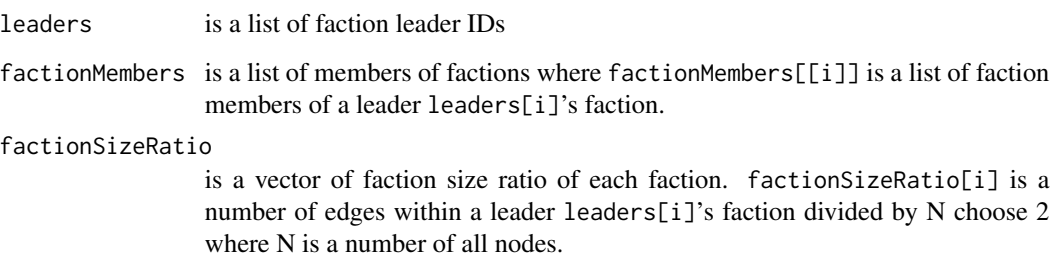

#### Examples

# Given an example of adjacency matrix A<-matrix(FALSE,5,5) A[2,1]<-TRUE A[c(3,4),2]<-TRUE A[5,3]<-TRUE # Get faction leaders and their members as well as a network density of each faction.

out<-getFactions(adjMat=A)

<span id="page-6-0"></span>getFactionSizeRatio is a support function for calculating a faction size ratio of a given faction. A faction size ratio is a number of edges that connect between faction-member nodes divided by a number of total nodes within a following network.

#### Usage

getFactionSizeRatio(adjMat, members)

#### Arguments

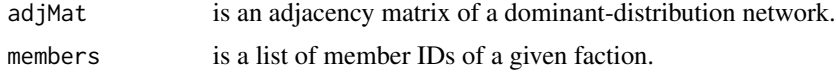

#### Value

This function returns a faction size ratio of a given faction.

#### Examples

```
# Given an example of adjacency matrix
A<-matrix(FALSE,5,5)
A[2,1]<-TRUE
A[c(3,4),2]<-TRUE
# Get a faction size ratio of a given faction
getFactionSizeRatio(adjMat=A,members=c(1,2,3,4))
```
getReachibleNodes *getReachibleNodes function*

#### Description

getReachibleNodes is a support function for inferring reachable nodes that have some directed path to a node targetNode.

#### Usage

getReachibleNodes(adjMat, targetNode)

#### <span id="page-7-0"></span>Arguments

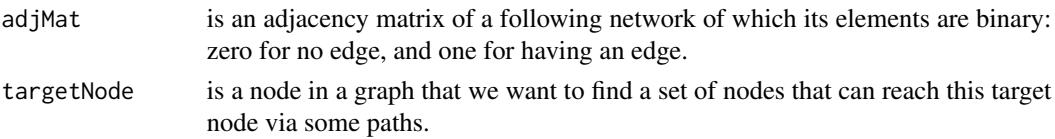

#### Value

This function returns a set of node IDs followers that have some directed path to a node targetNode.

#### Examples

```
# Given an example of adjacency matrix
A<-matrix(FALSE,5,5)
A[2,1]<-TRUE
A[c(3,4),2]<-TRUE
A[5,3]<-TRUE
# Get a set of reachable nodes of targetNode.
```
followers<-getReachibleNodes(adjMat=A,targetNode=1)\$followers

mFLICA *mFLICA: leadership-inference framework for multivariate time series*

#### Description

A leadership-inference framework for multivariate time series. The framework uses a notion of a leader as an individual who initiates collective patterns that everyone in a group follows. Given a set of time series of individual activities, our goal is to identify periods of coordinated activity, find factions of coordination if more than one exist, as well as identify leaders of each faction. For each time step, the framework infers following relations between individual time series, then identifying a leader of each faction whom many individuals follow but it follows no one. A faction is defined as a group of individuals that everyone follows the same leader. mFLICA reports following relations, leaders of factions, and members of each faction for each time step. Please see Chainarong Amornbunchornvej and Tanya Berger-Wolf (2018) <doi:10.1137/1.9781611975321.62> when referring to this package in publications.

#### Usage

```
mFLICA(
  TS,
  timeWindow,
  timeShift,
  lagWindow = 0.1,
  sigma = 0.5,
  silentFlag = FALSE
)
```
#### mFLICA 9

#### **Arguments**

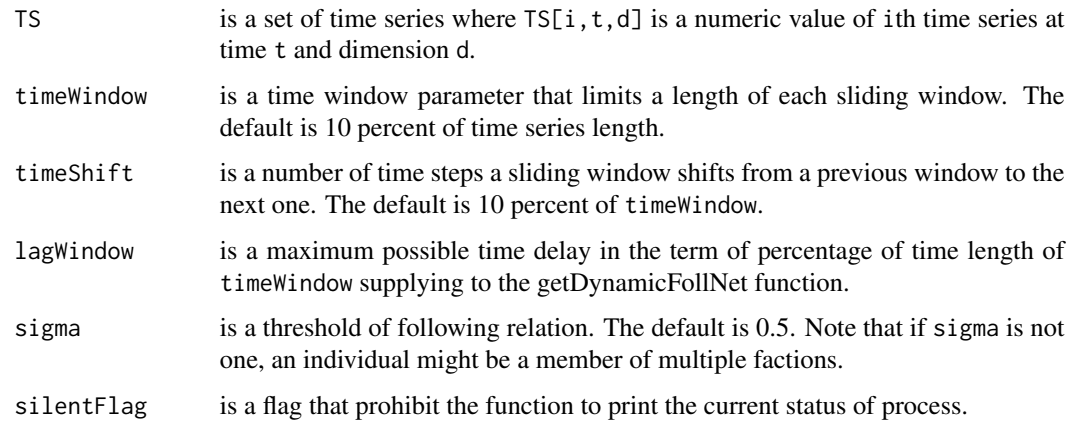

#### Value

This function returns dynamic following networks, as well as leaders of factions, and members of each faction for each time step.

```
dyNetOut$dyNetWeightedMat
                 An adjacency matrix of a dynamic following network s.t. if dyNetWeightedMat[i,j,t]>0,
                 then TS[i,,] follows TS[j,,] at time t with a degree dyNetWeightedMat[i,j,t].
dyNetOut$dyNetBinMat
                 A binary version of dyNetWeightedMat s.t. dyNetWeightedMat[i,j,t] <-(dyNetWeightedMat[i,j,t]\ge=sigma) for any i, j, t.
dyNetOut$dyNetWeightedDensityVec
                 A time series of dynamic network densities of dyNetWeightedMat
dyNetOut$dyNetBinDensityVec
                 A time series of dynamic network densities of dyNetBinDensityVec
leadersTimeSeries
                 A time series of leaders of each faction where leadersTimeSeries[[t]] is a
                 set of leaders at time t. A number of factions is the same as a number of leaders.
factionMembersTimeSeries
                 A time series of sets of faction members where factionMembersTimeSeries[[t]][[k]]
                 is a set of faction-members at time t leading by a leader leadersTimeSeries[[t]][k].
factionSizeRatioTimeSeries
                 A time series of faction-size ratios of all individuals. A faction size ratio is
                 a number of edges that connect between faction-member nodes divided by a
                 number of total nodes within a following network. If a leader has a higher
                 faction-size ratio, then it has more followers than a leader with a lower faction-
                 size ratio. A faction-size ratio has a value between 0 and 1.
```
#### Author(s)

Chainarong Amornbunchornvej, <chai@ieee.org>

#### <span id="page-9-0"></span>Examples

# Run the function

obj1<-mFLICA(TS=mFLICA::TS[,60:90,],timeWindow=10,timeShift=10,sigma=0.5)

# Plot time series of faction size ratios of all leaders

plotMultipleTimeSeries(TS=obj1\$factionSizeRatioTimeSeries, strTitle="Faction Size Ratios")

plotMultipleTimeSeries

*plotMultipleTimeSeries*

#### Description

plotMultipleTimeSeries is a function for visualizing time series

#### Usage

```
plotMultipleTimeSeries(TS, strTitle = "Time Series Plot", TSnames)
```
#### Arguments

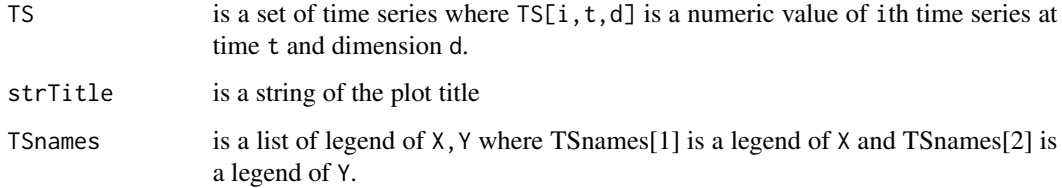

## Value

This function returns an object of ggplot class.

#### Examples

```
# Run the function
plotMultipleTimeSeries(TS=mFLICA::TS[1:5,1:60,1])
```
<span id="page-10-0"></span>A dataset containing simulated trajectories of 30 individuals moving to form coordination in x-y coordinates. In the interval [1,200], ID1 leads the group and everyone follows. ID2 leads the group during the interval [201,400]. Lastly, ID3 leads the group during the interval [401,600]. The interval [601,800] is the time when everyone trying to stop moving.

#### Usage

TS

#### Format

An array with 30 rows of individuals, 800 columns of time steps, and 2 dimensions of coordinate (x,y):

TS It is a set of time series where  $TS[i, t, d]$  is a numeric value of ith time series at time t and dimension d. ...

# <span id="page-11-0"></span>Index

∗Topic datasets TS, [11](#page-10-0) followingNetwork, [2](#page-1-0) followingRelation, [3](#page-2-0) getADJNetDen, [4](#page-3-0) getDynamicFollNet, [4](#page-3-0) getFactions, [6](#page-5-0) getFactionSizeRatio, [7](#page-6-0) getReachibleNodes, [7](#page-6-0) mFLICA, [8](#page-7-0)

plotMultipleTimeSeries, [10](#page-9-0)

TS, [11](#page-10-0)